## Crystallographic

```
> restart:
```
- > with(PIR): with(mylinalg): with(homalg):
- > RPP:='PIR/homalg';

 $RPP := PIR/homalg$ 

> 'homalg/default':='PIR/homalg';

 $homalg/default := PIR/homalg$ 

 $>$  var:= $[]$ ;

$$
var := []
$$

> Pvar(var);

 $\lceil "Z" \rceil$ 

A non-faithful representation of the group  $G = \langle a, b, c \mid a^2, b^2, c^2, (ab)^4, (ac)^4, (bc)^2 \rangle$ . This representation turns  $L := \mathbb{Z}^{2 \times 1}$  into a  $\mathbb{Z}G$ -module. We want to prove that G is infinite: <sup>&</sup>gt; Delta:=[matrix([[-1,0],[0,1]]),matrix([[0,1],[1,0]]),matrix([[0,-1],[ -1,0]])];

$$
\Delta := \begin{bmatrix} -1 & 0 \\ 0 & 1 \end{bmatrix}, \begin{bmatrix} 0 & 1 \\ 1 & 0 \end{bmatrix}, \begin{bmatrix} 0 & -1 \\ -1 & 0 \end{bmatrix} \end{bmatrix}
$$

<sup>&</sup>gt; Orbits(Delta,[Delta[1]],var);

$$
\begin{bmatrix}\n\begin{bmatrix}\n-1 & 0 \\
0 & 1\n\end{bmatrix}, \begin{bmatrix}\n1 & 0 \\
0 & 1\n\end{bmatrix}, \begin{bmatrix}\n0 & 1 \\
-1 & 0\n\end{bmatrix}, \begin{bmatrix}\n0 & -1 \\
1 & 0\n\end{bmatrix}, \begin{bmatrix}\n0 & 1 \\
1 & 0\n\end{bmatrix}, \begin{bmatrix}\n0 & -1 \\
-1 & 0\n\end{bmatrix}, \begin{bmatrix}\n1 & 0 \\
0 & -1\n\end{bmatrix}, \begin{bmatrix}\n-1 & 0 \\
0 & -1\n\end{bmatrix}]\n\end{bmatrix}
$$
\n
$$
> \text{ Delta1} := \text{map}(\text{a->DiagMat}(\text{a}, [[1]])), \text{Delta});
$$

$$
\Delta 1 := \left[ \left[ \begin{array}{rrr} -1 & 0 & 0 \\ 0 & 1 & 0 \\ 0 & 0 & 1 \end{array} \right], \, \left[ \begin{array}{rrr} 0 & 1 & 0 \\ 1 & 0 & 0 \\ 0 & 0 & 1 \end{array} \right], \, \left[ \begin{array}{rrr} 0 & -1 & 0 \\ -1 & 0 & 0 \\ 0 & 0 & 1 \end{array} \right] \right]
$$

The degree of the representation  $\Delta$  an the number of generators of G:

<sup>&</sup>gt; n:=RPP[NumberOfGenerators](Delta[1]); m:=nops(Delta);

$$
n := 2
$$

$$
m := 3
$$

 $> x: = matrix(n,m)$ :

$$
x := \text{array}(1..2, 1..3, [])
$$

 $\geq v: = \text{map}(op.NormalizeInput(Involution(x)))$ ;

$$
v := [x_{1,1},\,x_{2,1},\,x_{1,2},\,x_{2,2},\,x_{1,3},\,x_{2,3}]
$$

<sup>&</sup>gt; X:=map(a->linalg[blockmatrix](2,2,[IdentityMap(n,var),RPP[CertainColu  $\text{mns}$ ](x,[a..a]),[RPP[Zero](n)],[RPP[One]]]),[\$1..m]);

$$
X := \left[ \left[ \begin{array}{rrr} 1 & 0 & x_{1,1} \\ 0 & 1 & x_{2,1} \\ 0 & 0 & 1 \end{array} \right], \left[ \begin{array}{rrr} 1 & 0 & x_{1,2} \\ 0 & 1 & x_{2,2} \\ 0 & 0 & 1 \end{array} \right], \left[ \begin{array}{rrr} 1 & 0 & x_{1,3} \\ 0 & 1 & x_{2,3} \\ 0 & 0 & 1 \end{array} \right] \right]
$$

 $>$  GA:=map(a->Compose(X[a],Delta1[a],var),[\$1..m]);

$$
GA := \left[ \left[ \begin{array}{rrr} -1 & 0 & x_{1,1} \\ 0 & 1 & x_{2,1} \\ 0 & 0 & 1 \end{array} \right], \left[ \begin{array}{rrr} 0 & 1 & x_{1,2} \\ 1 & 0 & x_{2,2} \\ 0 & 0 & 1 \end{array} \right], \left[ \begin{array}{rrr} 0 & -1 & x_{1,3} \\ -1 & 0 & x_{2,3} \\ 0 & 0 & 1 \end{array} \right]
$$

Compute the derivations (satisfying the relations of the group  $G$ ):

> rel:=[evalm(GA[1]^2), evalm(GA[2]^2), evalm(GA[3]^2), evalm((GA[1]&\*GA[2])^4), evalm((GA[1]&\*GA[3])^4), evalm((GA[2]&\*GA[3])^2)];

2

rel := 1 0 0 0 1 2 x2, <sup>1</sup> 0 0 1 , 1 0 x2, <sup>2</sup> + x1, <sup>2</sup> 0 1 x2, <sup>2</sup> + x1, <sup>2</sup> 0 0 1 , 1 0 −x2, <sup>3</sup> + x1, <sup>3</sup> 0 1 −x1, <sup>3</sup> + x2, <sup>3</sup> 0 0 1 , 1 0 0 0 1 0 0 0 1 , 1 0 0 0 1 0 0 0 1 , 1 0 0 0 1 0 0 0 1 > der:=map(a->op(map(op,NormalizeInput(RPP[CertainColumns](RPP[CertainR ows](a,[1..n]),[n+1..n+1])))),rel); der := [0, 2 x2, <sup>1</sup>, x2, <sup>2</sup> + x1, <sup>2</sup>, x2, <sup>2</sup> + x1, <sup>2</sup>, −x2, <sup>3</sup> + x1, <sup>3</sup>, −x1, <sup>3</sup> + x2, <sup>3</sup>, 0, 0, 0, 0, 0, 0] The kernel of ψ is the group of derivations: > psi:=Involution(linalg[jacobian](der,v)); ψ := 0 0 0 0 1 −1 0 0 0 0 0 0 0 0 0 0 0 0 0 0 0 0 0 0 0 2 0 0 0 0 0 0 0 0 0 0 0 0 1 1 0 0 0 0 0 0 0 0 0 0 1 1 0 0 0 0 0 0 0 0 

Now compute the inner derivations:

> trv:=map(a->Compose(evalm(X[1]^(-1)),Compose(a,X[1],var),var),Delta1) ;

$$
trv := \left[ \left[ \begin{array}{rrr} -1 & 0 & -2x_{1,1} \\ 0 & 1 & 0 \\ 0 & 0 & 1 \end{array} \right], \left[ \begin{array}{rrr} 0 & 1 & x_{2,1} - x_{1,1} \\ 1 & 0 & x_{1,1} - x_{2,1} \\ 0 & 0 & 1 \end{array} \right], \left[ \begin{array}{rrr} 0 & -1 & -x_{2,1} - x_{1,1} \\ -1 & 0 & -x_{2,1} - x_{1,1} \\ 0 & 0 & 1 \end{array} \right] \right]
$$

0 0 0 0 −1 1 0 0 0 0 0 0

<sup>&</sup>gt; inn:=map(b->op(op(NormalizeInput(Involution(RPP[CertainColumns](RPP[C ertainRows $\hat{J}(b,[1..n], [n+1..n+1]),\text{var})))$ , trv);

 $\mathit{inn} := [-2\,x_{1,\,1},\,0,\,x_{2,\,1}-x_{1,\,1},\,x_{1,\,1}-x_{2,\,1},\,-x_{2,\,1}-x_{1,\,1},\,-x_{2,\,1}-x_{1,\,1}]$ The image of  $\phi$  is the group of inner derivations:

$$
~~>~~phi:=\text{Involution}(\text{linalg}[\text{jacobian}](\text{inn},v),var);
$$

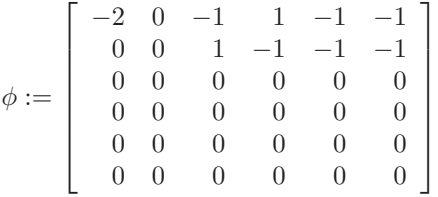

The first cohomology group  $H^1(G, L) \cong \mathbb{Z}/2\mathbb{Z} \oplus \mathbb{Z}$ . The appearance of a non-trivial free part proves that  $G$  is infinite:

> DefectOfHoms(phi,psi,var);

 $[[[1, 0] = [-1, 0, 0, 0, -1, -1], [0, 1] = [0, 0, 0, 0, 1, 1]], [[2, 0]], "Presentation", [2, 0], 1]$ 

Author: MOHAMED BARAKAT

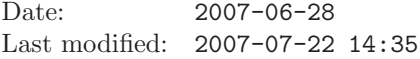

## **REFERENCES**

[Bar07a] Mohamed Barakat, PIR: A tiny homalg ring package for Maple-built-in principal ideal rings, 2004-2007, (<http://wwwb.math.rwth-aachen.de:8040>).

[Bar07b] , mylinalg: A linear algebra supplement package for Maple, 2005-2007,  $\begin{tabular}{ll} \hline \textbf{m}, & \texttt{mylinalg:} & A & linear & all \\ \hline (\texttt{http://www.b.math.rwh-aachen.de:8040).} \end{tabular}$ 

[BR] Mohamed Barakat and Daniel Robertz, homalg – A meta-package for homological algebra, submitted. arXiv:math.AC/0701146 and (<http://wwwb.math.rwth-aachen.de/homalg>).

[BR07] , homalg project, 2004-2007,  $(\text{http://www.b.math.rwh-aachen.de/homalg}).$ 

LEHRSTUHL B FÜR MATHEMATIK, RWTH-AACHEN UNIVERSITY, 52062 GERMANY E-mail address: [mohamed.barakat@rwth-aachen.de](mailto:Mohamed Barakat <mohamed.barakat@rwth-aachen.de>)